# **Le pendu pédagogique**

# **Le script**

Script **python3** / **tk** d'un pendu adapté aux domaines d'apprentissage de l'école primaire. Les exemples sont donnés avec des numéros de version.

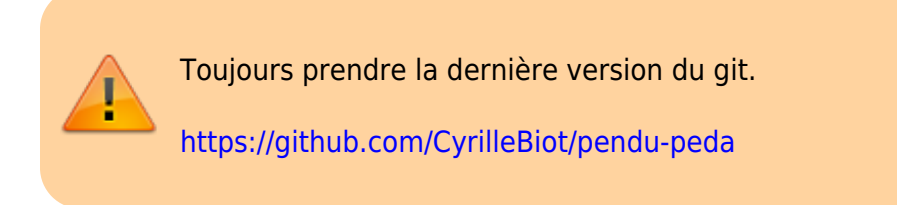

### **Screenshoot**

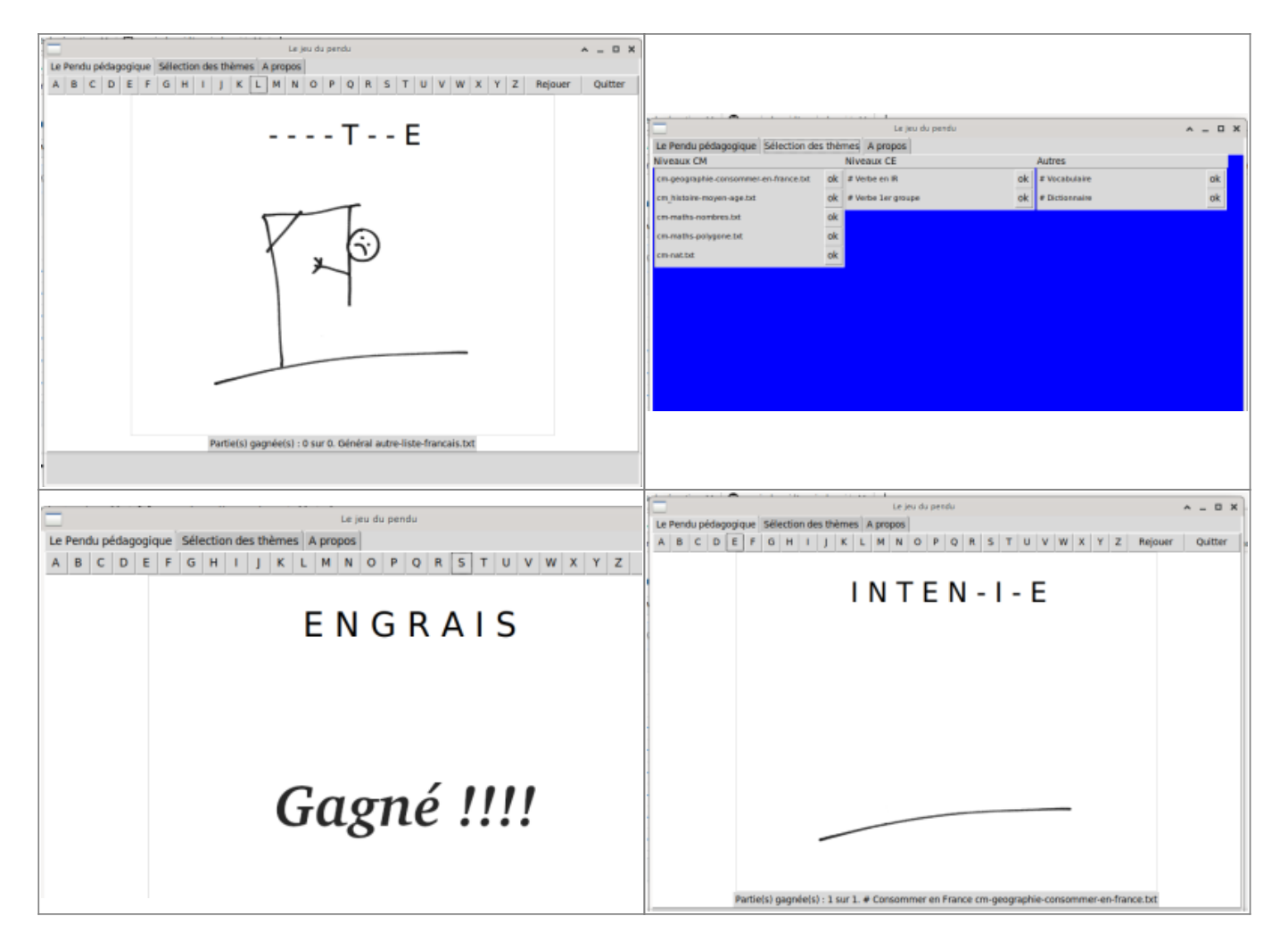

# **Installation / Desinstallation**

#### **Installation avec dpkg**

```
$ wget https://github.com/CyrilleBiot/pendu-peda/raw/master/pendu-
peda_1.0.6%2Bnmu1_all.deb
$ su -
# dpkg pendu-peda_1.0.6+nmu1_all.deb
```
#### **Desinstallation avec dpkg**

*# su - # dpkg -P pendu-peda*

#### **Construction depuis le git**

```
$ clone https://github.com/CyrilleBiot/pendu-peda.git
$ cd pendu-peda
$ debuild -us -uc
```
Installer le paquet DEBIAN créé

## **Configuration**

Configurable à souhait, il suffit de disposer les nouveaux fichiers de données dans le répertoire de l'user,

```
ragnarok@Fenrir:~$ ls /home/$USER/.primtux/pendu-peda/data-files
autre-anglais.txt cm geo pays-UE.txt
autre-liste-francais.txt cm histoire-moyen-age.txt
CE-francais-verbelerG.txt cm-maths-nombres.txt
CE-francais-verbe-ir.txt cm-maths-polygone.txt
cm-geographie-consommer-en-france.txt
```
Les fichiers de conf doivent répondre aux exigences suivantes

- Les trois premières lignes : les entetes
	- La première : le cycle CM, CE ou AUTRE
	- La seconde : Le domaine d'apprentissage
	- La troisième : Un bref descriptif
	- Le nom de fichier importe peu. Raisonnable de ne mettre ni accents, ni caractères spéciaux.
- Ensuite un mot par ligne

```
$ head -10 cm_geo_pays-UE.txt
# CM
# Gégraphie
# Les pays de l'U.E
```
Allemagne Autriche Belgique Bulgarie Chypre Croatie Danemark

(Un set de fichier de données s'installe automatiquement en copiant /usr/share/pendu-peda/data-files dans le répertoire de l'utilisateur)

### **Arborescence du projet**

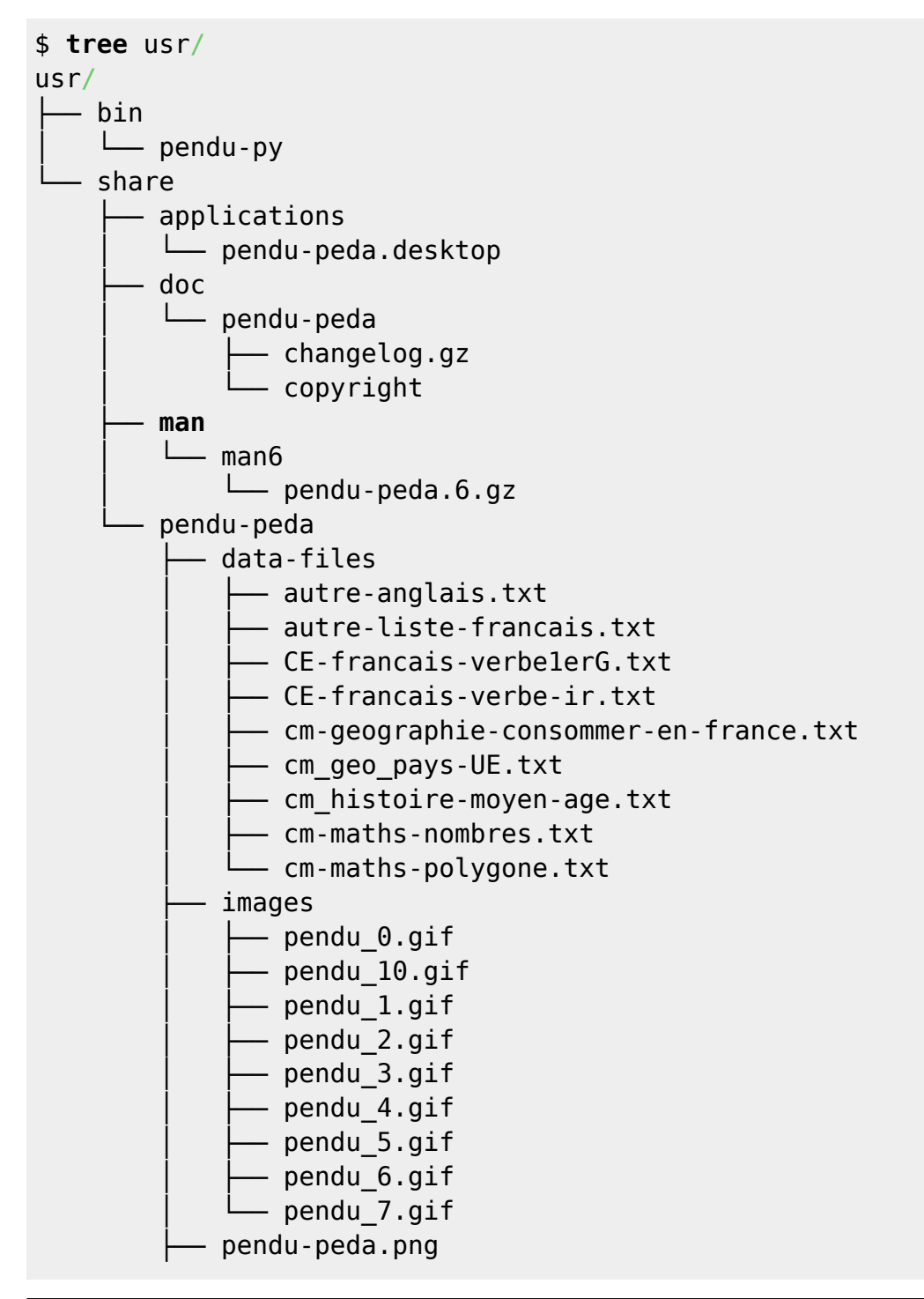

└── pendu-peda.py

10 directories, 25 files

From: <https://cbiot.fr/dokuwiki/> - **Cyrille BIOT**

Permanent link: **<https://cbiot.fr/dokuwiki/python:pendu-peda?rev=1582229185>**

Last update: **2020/02/20 21:06**

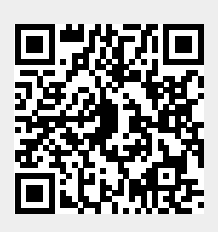